# ПРОЕКТНИЙ ПРАКТИКУМ FAQ

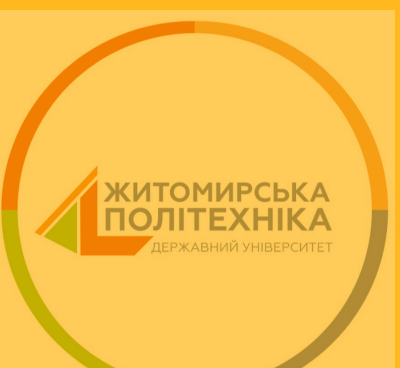

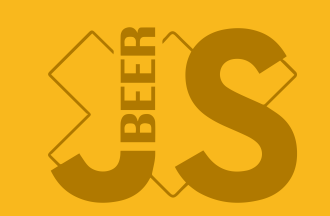

 $\bullet$   $\Box$ poekt

- Проєкт
- Записка

- Проєкт
- Записка
- Захист (презентація)

- Проєкт
- Записка
- Захист (презентація)
- Демонстрація

- Проєкт
- Записка
- Захист (презентація)
- Демонстрація
- Запитання

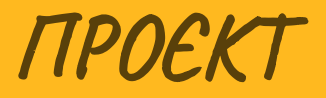

#### TIPOEKT

• Тема (актуальна, цікава)

- Тема (актуальна, цікава)
- Відповідність 121 спеціальності

- Тема (актуальна, цікава)
- Відповідність 121 спеціальності
- Відсутність плагіату

- Тема (актуальна, цікава)
- Відповідність 121 спеціальності
- Відсутність плагіату
- Функціональність + архітектура

- Тема (актуальна, цікава)
- Відповідність 121 спеціальності
- Відсутність плагіату
- Функціональність + архітектура
- Дані, повноцінний, реалістичний контент (наповлення)

- Тема (актуальна, цікава)
- Відповідність 121 спеціальності
- Відсутність плагіату
- Функціональність + архітектура
- Дані, повноцінний, реалістичний контент (наповлення)
- Гіт  $\bullet$

#### $\mathcal{T}\mathcal{T}$

ГІТ

Історія комітів

#### ГІТ

- Історія комітів
- Реліз з main, master, release гілок

### ГІТ

- Історія комітів
- Реліз з main, master, release гілок
- Не використовуйте сквош

# TIT https://git.ztu.edu.ua/

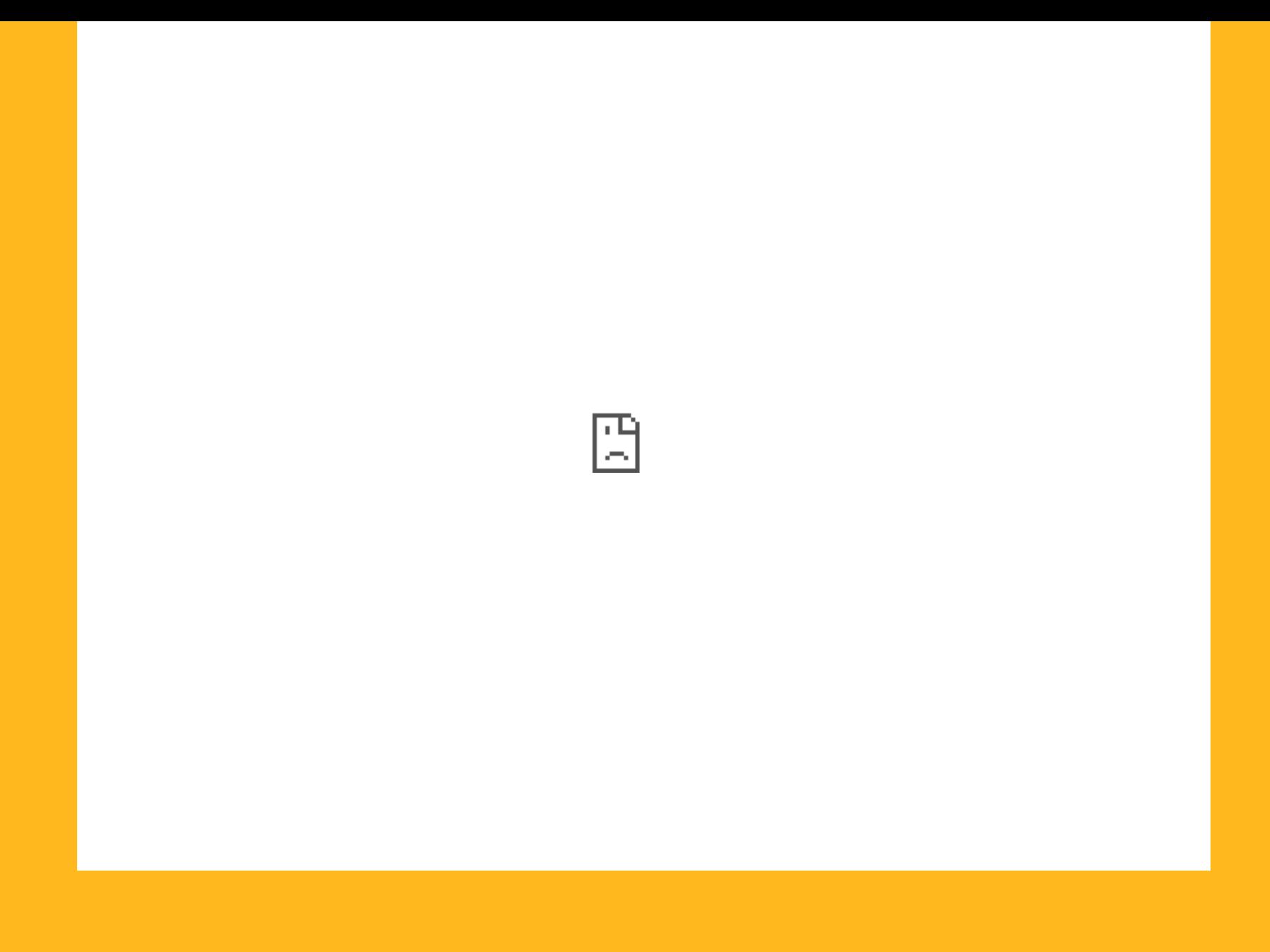

#### МІГРАЦІЯ РЕПОЗИТАРІЮ

https://www.atlassian.com/git/tutorials/git-move-repository

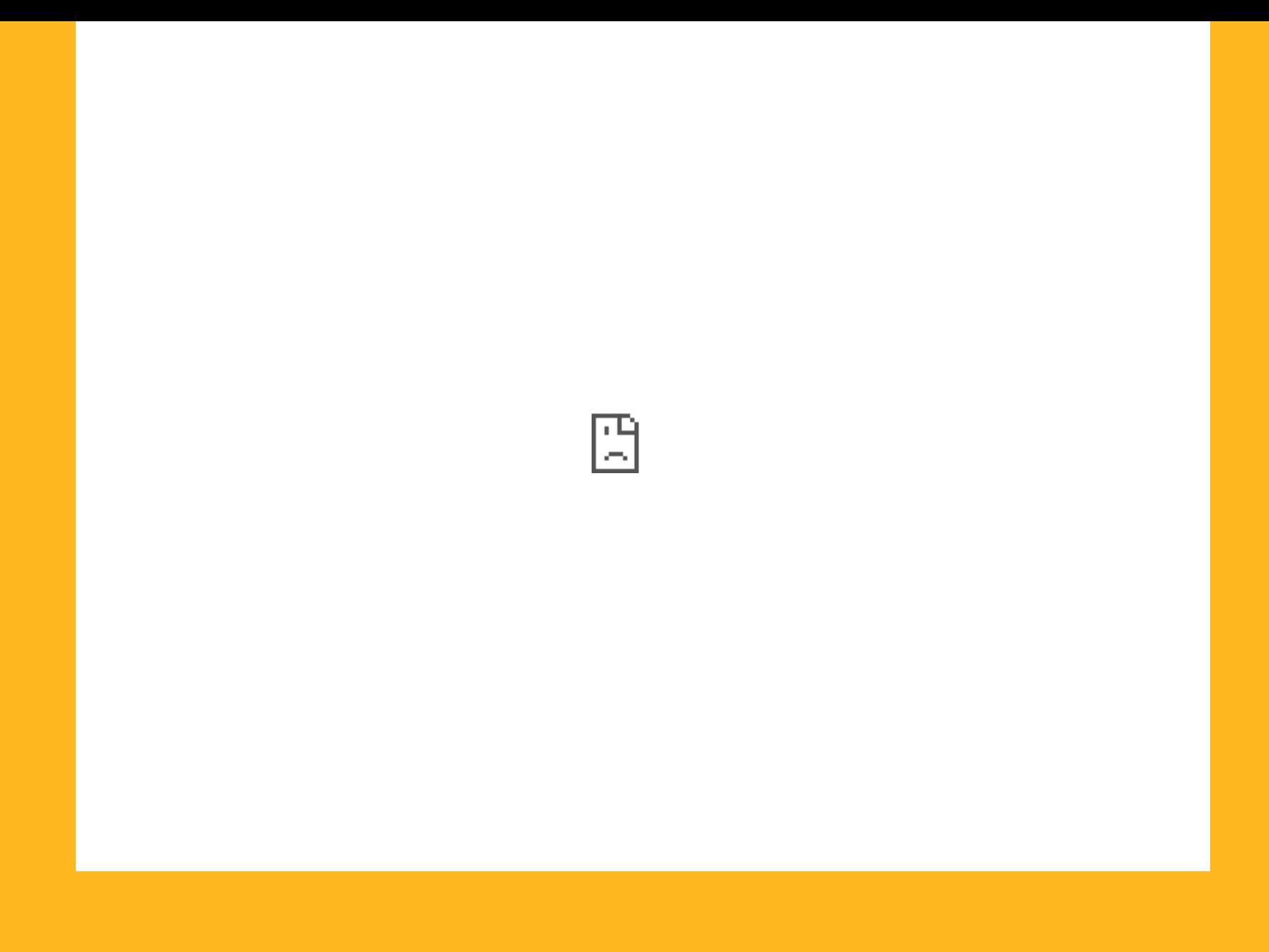

#### $111$

https://learngitbranching.js.org/

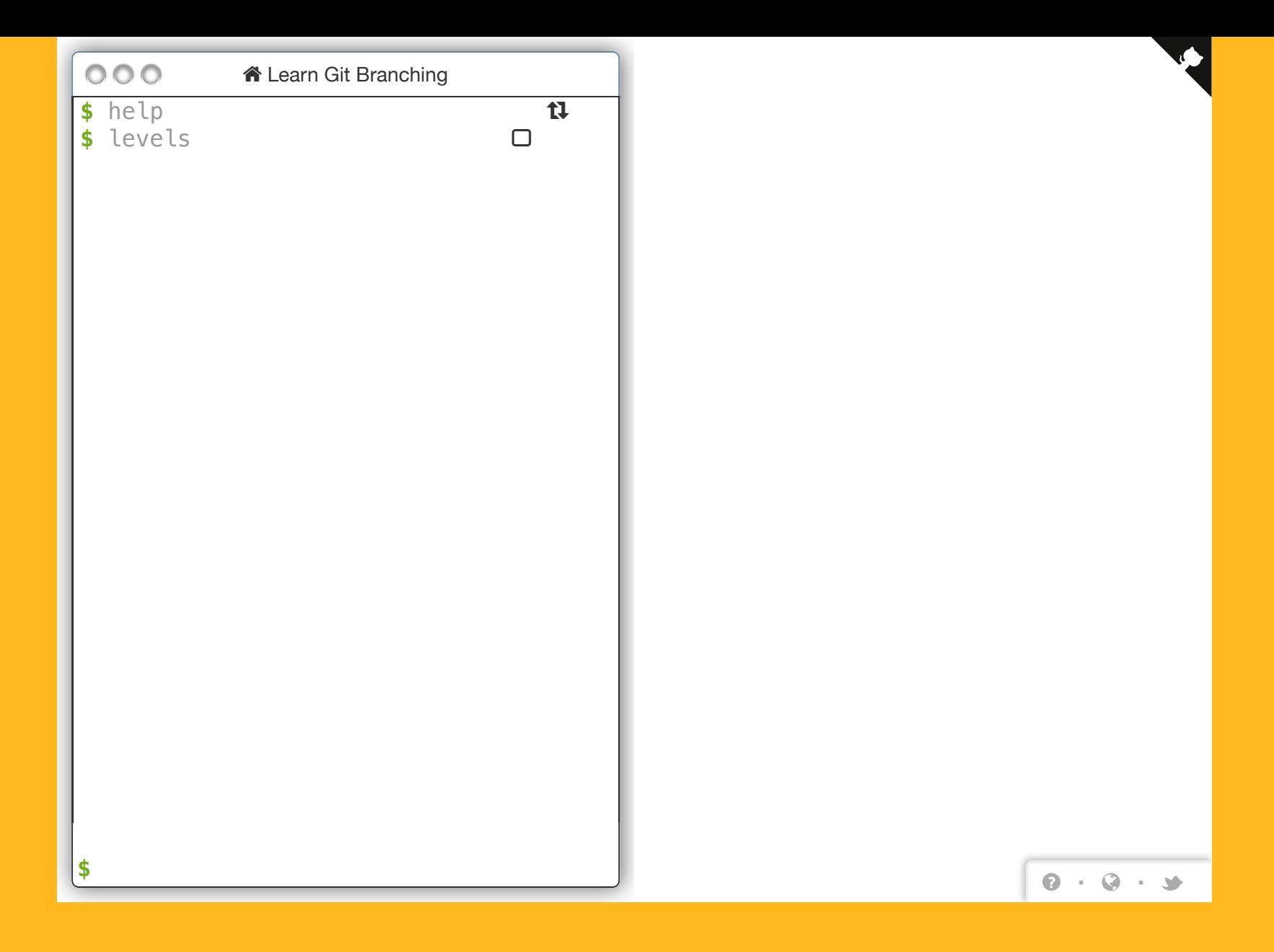

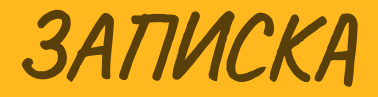

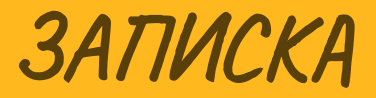

Автоматизований процес подачі

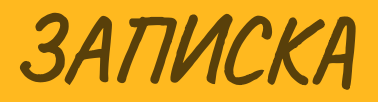

- Автоматизований процес подачі
- 3 розділи, структура

- Автоматизований процес подачі
- 3 розділи, структура
- Актуальність. Мета, завдання. Об'єкт, предмет. Відповідність МОН

- Автоматизований процес подачі
- 3 розділи, структура
- Актуальність. Мета, завдання. Об'єкт, предмет. Відповідність МОН
- Джерела за ВАК, min 5 наукових джерел, джерела за останні 5 років

- Автоматизований процес подачі
- 3 розділи, структура
- Актуальність. Мета, завдання. Об'єкт, предмет. Відповідність МОН
- Джерела за ВАК, min 5 наукових джерел, джерела за останні 5 років
- Порівняння аналогів з власною розробкою по параметрам

- Автоматизований процес подачі
- 3 розділи, структура
- Актуальність. Мета, завдання. Об'єкт, предмет. Відповідність МОН
- Джерела за ВАК, min 5 наукових джерел, джерела за останні 5 років
- Порівняння аналогів з власною розробкою по параметрам
- Посилання на джерела в хронолічному порядку

- Автоматизований процес подачі
- 3 розділи, структура
- Актуальність. Мета, завдання. Об'єкт, предмет. Відповідність МОН
- Джерела за ВАК, min 5 наукових джерел, джерела за останні 5 років
- Порівняння аналогів з власною розробкою по параметрам
- Посилання на джерела в хронолічному порядку
- ЗАБОРОНЕНО використання російських, російськомовних, білоруських, білоруськомовних джерел та посилань

#### ЗАПИСКА - ПЕРЕВІРКА РОБІТ

https://victorchei.github.io/test-ui/

### Сервіс для перевірки дипломних робіт

Даний сервіс розроблено для валідації магістерських і бакалаврських робіт у форматі ПДФ. Реалізовані сервіси перевірки змісту, списку літератури, посилання на літературу, технічних рамок.

Очікується додавання перевірки підписів до рисунків і таблиць.

Для базової перевірки достатньо вказати кваліфікацію.

(для більш гнучкого встановлення вимог до перевірки натисніть НАЛАШТУВАННЯ ПЕРЕВІРКИ

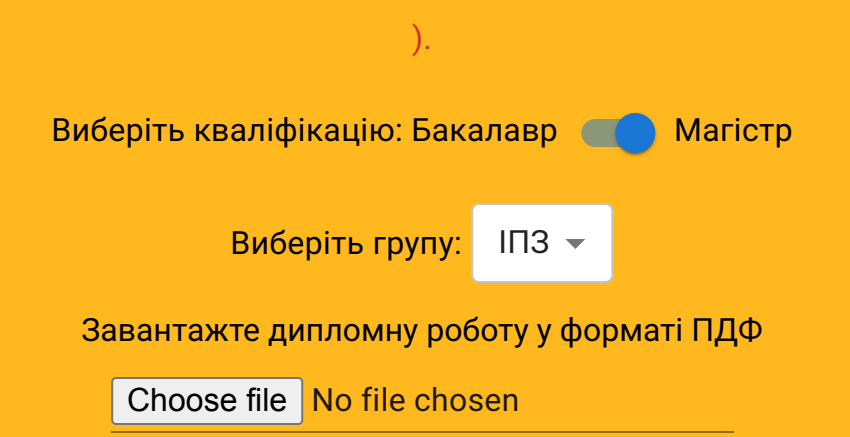

Захист до 5-7 хв. + демонстрація 3-5 хв.

- Захист до 5-7 хв. + демонстрація 3-5 хв.
- https://media.ztu.edu.ua/ Офіційний шаблон

- Захист до 5-7 хв. + демонстрація 3-5 хв.
- https://media.ztu.edu.ua/ Офіційний шаблон
- Секретар -> Студент розпочинає -> Захист по суті -> Висновками -> Демонстрація -> Запитання

- Захист до 5-7 хв. + демонстрація 3-5 хв.
- https://media.ztu.edu.ua/ Офіційний шаблон
- Секретар -> Студент розпочинає -> Захист по суті -> Висновками -> Демонстрація -> Запитання
- Використовуйте спікер режим

- Захист до 5-7 хв. + демонстрація 3-5 хв.
- https://media.ztu.edu.ua/ Офіційний шаблон
- Секретар -> Студент розпочинає -> Захист по суті -> Висновками -> Демонстрація -> Запитання
- Використовуйте спікер режим
- Мова Українська

- Захист до 5-7 хв. + демонстрація 3-5 хв.
- https://media.ztu.edu.ua/ Офіційний шаблон
- Секретар -> Студент розпочинає -> Захист по суті -> Висновками -> Демонстрація -> Запитання
- Використовуйте спікер режим
- Мова Українська
- Презентація не повинна складатись лише з одних діаграм

- Захист до 5-7 хв. + демонстрація 3-5 хв.
- https://media.ztu.edu.ua/ Офіційний шаблон
- Секретар -> Студент розпочинає -> Захист по суті -> Висновками -> Демонстрація -> Запитання
- Використовуйте спікер режим
- Мова Українська
- Презентація не повинна складатись лише з одних діаграм
- Захист не є рекламою продукту

- Захист до 5-7 хв. + демонстрація 3-5 хв.
- https://media.ztu.edu.ua/ Офіційний шаблон
- Секретар -> Студент розпочинає -> Захист по суті -> Висновками -> Демонстрація -> Запитання
- Використовуйте спікер режим
- Мова Українська
- Презентація не повинна складатись лише з одних діаграм
- Захист не є рекламою продукту
- Презентація не повинна дублювати демонстрацію

# ОФІЦІЙНИЙ ШАБЛОН ПРЕЗЕНТАЦІЙ

(Можливо промодифікуємо саме під захист) https://media.ztu.edu.ua/

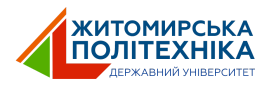

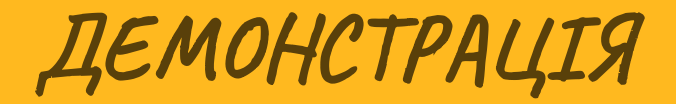

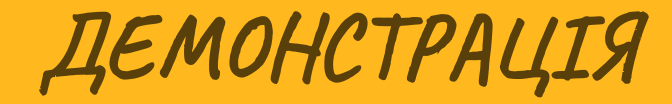

Демонстрація 3-5 хв.

### ДЕМОНСТРАЦІЯ

- Демонстрація 3-5 хв.
- Зробити відео зі звуком вашої демонстрації

### ДЕМОНСТРАЦІЯ

- Демонстрація 3-5 хв.
- Зробити відео зі звуком вашої демонстрації
- Відео завжди ЗАПАСНИЙ ВАРІАНТ

### ДЕМОНСТРАЦІЯ

- Демонстрація 3-5 хв.
- Зробити відео зі звуком вашої демонстрації
- Відео завжди ЗАПАСНИЙ ВАРІАНТ
- Короткий огляд функціональностей, фокус на головному

#### ЗАПИТАННЯ

#### **ЗАПИТАННЯ**

• Якісно відповідаємо на запитання

Відеокамера

- Відеокамера
- Інтернет + резервне живлення

- Відеокамера
- Інтернет + резервне живлення
- Звук, обов'язково 1 мікрофон

- Відеокамера
- Інтернет + резервне живлення
- Звук, обов'язково 1 мікрофон
- Освітлення для ідентифікації обличчя

- Відеокамера
- Інтернет + резервне живлення
- Звук, обов'язково 1 мікрофон
- Освітлення для ідентифікації обличчя
- Показ презентації як окремої таби в браузері або екрану

### ПЕРЕДЗАХИСТ

#### ПЕРЕДЗАХИСТ

Відбудеться в межах дисципліни "Проектний практикум"

### ПЕРЕДЗАХИСТ

- Відбудеться в межах дисципліни "Проектний практикум"
- Отримаєте рекомендації щодо захисту

#### КОМПЛЕКСНА / СПІЛЬНА РОБОТА

#### КОМПЛЕКСНА / СПІЛЬНА РОБОТА

Парні роботи не захищаються

### КОМПЛЕКСНА / СПІЛЬНА РОБОТА

- Парні роботи не захищаються
- Комплексна робота. Одна програма, різні теми